**Übung 18 Optik Farben**

### **Lernziele**

- die Zerlegung von weissem Licht in verschiedene Farben verstehen.
- das Zustandekommen und die Eigenschaften eines Regenbogens verstehen.
- die Farbaddition und -subtraktion verstehen und unterscheiden können.
- das Farbensehen beim menschlichen Auge verstehen.
- das Entstehen von Körperfarben verstehen.

# **Aufgaben**

#### 1. **Lektüre**

Studieren Sie aus dem Lehrbuch *Borer et al.: Physik* den Abschnitt *6.7 Die Natur des Lichts, Farben* (kopiertes Blatt).

Beantworten Sie die Kontrollfragen 10 bis 12 erst, wenn Sie die Aufgaben 2 bis 5 dieser Übung bearbeitet haben.

# 2. **Zerlegung von weissem Licht in Spektralfarben**

In der rechten Dunkelkammer L22 ist auf einer optischen Bank eine Lampe, ein Spalt, ein Prisma und ein Schirm aufgebaut.

Führen Sie die folgenden Experimente durch bzw. bearbeiten Sie die folgenden Aufgabenstellungen:

- a) Lassen Sie einen weissen Lichtstrahl durch das Prisma fallen. Beschreiben Sie mit einer Zeichnung und mit Worten, was Sie auf dem Schirm beobachten.
- b) Versuchen Sie, eine Farbe des Spektrums mit Hilfe eines weiteren Prismas zu zerlegen. Beschreiben Sie Ihre Beobachtung.
- c) Versuchen Sie, die divergenten Strahlen mit einer Sammellinse auf den Schirm zu bündeln. Beschreiben Sie, was Sie auf dem Schirm beobachten.
- d) Versuchen Sie, einen Randstrahl, z.B. den roten, durch ein zweites Prisma auszublenden. Beschreiben Sie, was Sie auf dem Schirm beobachten.

## 3. **Regenbogen**

Studieren Sie an einem PC im Physik-Praktikumsraum L26 das folgende Programm, welches die Entstehung eines Regenbogens simuliert:

### C:\PHYSIK\OPTIK\rainbow.exe

Zielsetzung:

- Sie verstehen, wie ein Regenbogen zu Stande kommt.
- Sie verstehen, warum ein Regenbogen kreisförmig ist.
- Sie kennen und verstehen die Abfolge der Spektralfarben von aussen nach innen.

# 4. **Farbaddition und -subtraktion, Farbensehen mit dem Auge**

#### Zielsetzung:

- Sie verstehen, wie eine Farbe durch Addition zweier anderer Farben zu Stande kommt.
- Sie verstehen, wie das menschliche Auge Farben addiert.
- Sie verstehen, was Farbsubtraktion ist.
- Sie können zwischen der Farbaddition und der Farbsubtraktion unterscheiden.
- a) Im Unterrichtszimmer L28 wird mit Hilfe des Video-Beams eine weisse Fläche des PC-Bildschirms auf die Wand projiziert.
	- i) Überzeugen Sie sich, dass die weisse Farbe durch Addition der drei Video-Beam-Farben rot, grün und blau zu Stande kommt.
	- ii) Decken Sie die eine und andere Farbe mit den aufgebauten "Abdeckkellen" ab. Beobachten Sie die Farbe des Bildes an der Wand. Erklären Sie die beobachtete Farbe mit Hilfe der Farbaddition und dem Farbensehen des menschlichen Auges.
- b) Studieren Sie das folgende Java-Applet, welches die Farbaddition und -subtraktion simuliert:
	- URL: http://webphysics.ph.msstate.edu/javamirror/colors/TabbedcolorBox.html
	- Link: http://www.tel.fh-htwchur.ch/˜borer
		- Physik Unterlagen (...) Farbaddition und -subtraktion

Die Option "Mixing Light" simuliert die Farbaddition. Die Option "Mixing Pigments" simuliert die Farbsubtraktion.

c) Studieren Sie die folgenden DOS-Programme, die die Farbaddition, -subtraktion und das Farbensehen mit dem Auge simulieren:

> addmi.exe (Farbaddition) submi.exe (Farbsubtraktion) fwahrnehm.exe (Farbwahrnehmung mit dem Auge) rgbmixer.exe (RGB-Farbmischer)

Diese Programme können vom Internet heruntergeladen werden:

Link: http://www.tel.fh-htwchur.ch/˜borer Physik Unterlagen (...) Farben-Programme (farben.zip)

Die Programme sind auch auf zwei PCs im Physik-Praktikumsraum L26 installiert.

### 5. **Körperfarben**

Diskutieren Sie die folgenden Fragen:

- a) Wie kommt die Farbe eines Körpers zu Stande?
- b) Wie erscheint die Oberfläche eines Körpers, wenn man sie
	- i) mit weissem Licht beleuchtet?
		- ii) mit spektralreinem farbigen Licht beleuchtet?

Berücksichtigen Sie dabei Ihre Erfahrungen mit der Farbaddition und der Farbsubtraktion.

### 6. **Kontrollfragen**

Beantworten Sie die Kontrollfragen 10 bis 12 (Lehrbuch *Borer et al.: Physik*, vgl. Aufgabe 1)

# **Lösungen**

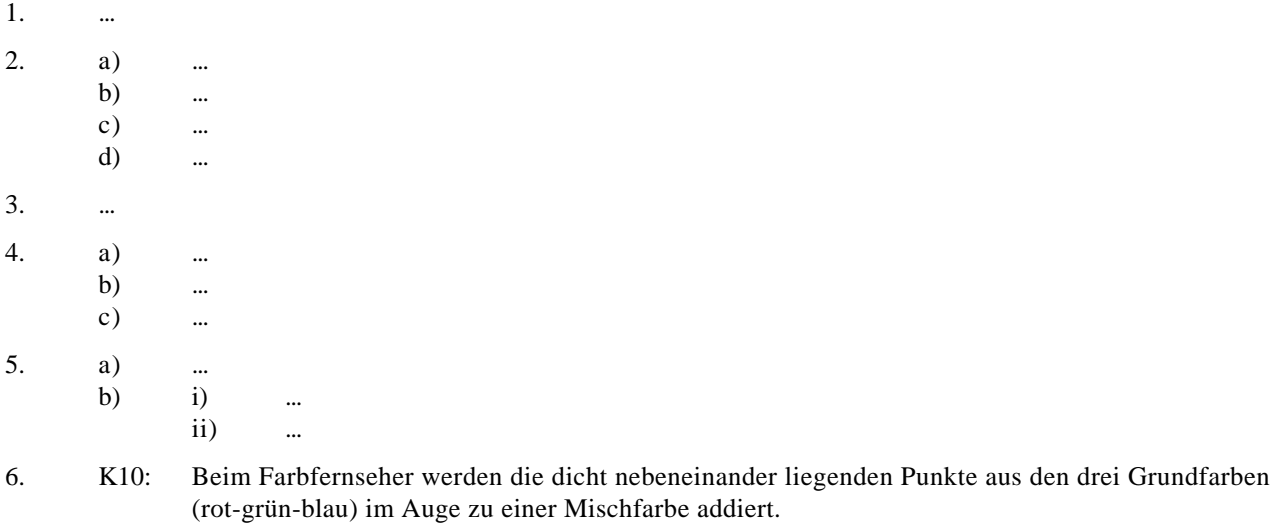

- K11: a) spektralreines grün
	- b) schwarz
	- c) spektralreines grün
- K12: Für das Farbensehen im Auge dienen die Zäpfchen (rot-, grün- und blau-empfindlich)